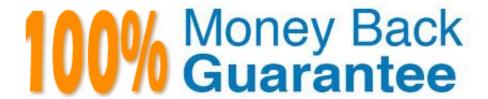

Vendor:Lpi

**Exam Code:**010-100

**Exam Name:**Entry Level Linux Essentials Certificate of Achievement

Version: Demo

## **QUESTION 1** Which command is used to make a shell variable known to subsequently executed programs? A. export B. announce C. env D. transfer E. mv Correct Answer: A **QUESTION 2** Which of the following will change the group that is associated with a file? A. chmod B. chmod -w C. chown D. Is -g Correct Answer: C **QUESTION 3** What are the three sets of permissions for a file? A. user, group, others B. administrator, group, others C. user, standard user, others

## **QUESTION 4**

Correct Answer: A

D. administrator, standard user, others

Which of the following commands increases the number of elements in a directory?(Choose two)

A. touch newfile

| B. create newfile                                                                                                    |
|----------------------------------------------------------------------------------------------------|
| C. Is newfile                                                                                                    |
| D. rmdir newdirectory                                                                                                    |
| E. mkdir newdirectory                                                                                                    |
| Correct Answer: AE                                                                                                    |
|                                                                                                    |
| QUESTION 5                                                                                                    |
| Which of the following commands will output all of the lines with the name Fred in upper or lower case but not the word red from the file data_file?(Choose two) |
| A. grep -v fred data_file                                                                                                    |
| B. grep \\'[f]red\\' data_file                                                                                                    |
| C. egrep fred data_file                                                                                                    |
| D. grep \\'[Ff]red\\' data_file                                                                                                    |
| E. grep -i fred data_file                                                                                                    |
| Correct Answer: DE                                                                                                    |
|                                                                                                    |
| QUESTION 6                                                                                                    |
| What is the output of the following command?                                                                                                    |
| for token in a b c; do                                                                                                    |
| echo -n \${token};                                                                                                    |
| done                                                                                                    |
| A. anbncn                                                                                                    |
| B. abc                                                                                                    |
| C. \$token\$token\$token                                                                                                    |

## **QUESTION 7**

Correct Answer: B

D. {a}{b}{c}

E.abc

| After installing a new package, in which directory are you most likely find its configuration file?                                                                                                    |
|----------------------------------------------------------------------------------------------------|
| A. /lib                                                                                                    |
| B. /conf                                                                                                    |
| C. /etc                                                                                                    |
| D. /usr                                                                                                    |
| E. /opt                                                                                                    |
| Correct Answer: C                                                                                                    |
| QUESTION 8                                                                                                    |
| What command line will create the user falco with home directory assigned to the group users as primary group?                                                                                                    |
| A. useradd -g users falco                                                                                                    |
| B. useradd -f users falco                                                                                                    |
| C. useradd -m -g users falco                                                                                                    |
| D. add user falco@users                                                                                                    |
| E. add -user falco -group users                                                                                                    |
| Correct Answer: C                                                                                                    |
| QUESTION 9                                                                                                    |
| Given a file called birthdays containing lines like: YYYY-MM-DD Name 1983-06-02 Tim 1995-12-17 Sue Whichcommand would you use to output the lines belonging to all people listed whose birthday is in May or June? |
| A. grep \\'[56]\\' birthdays                                                                                                    |
| B. grep 05?6? birthdays                                                                                                    |
| C. grep \\'[0-9]*-0[56]-\\' birthdays                                                                                                    |
| D. grep 06 birthdays   grep 05                                                                                                    |
| Correct Answer: C                                                                                                    |
|                                                                                                    |
|                                                                                                    |

## **QUESTION 10**

What two character sequence is present at the beginning of an interpreted script? (Please specify the TWO correct characters only)

| A. #!                                                         |
|---------------------------------------------------------------|
| Correct Answer: A                                             |
|                                                               |
|                                                               |
| QUESTION 11                                                   |
| Which character starts a comment line in a shell script file? |
| A.;                                                           |
| B. *                                                          |
| C. #                                                          |
| D. /                                                          |
| Correct Answer: C                                             |
|                                                               |
| QUESTION 12                                                   |
| When a new user is added, where does his user ID gets stored? |
| A. /etc/users                                                 |
| B. /etc/realm                                                 |
| C. /etc/pass                                                  |
| D. /etc/shpasswd                                              |
| E. /etc/passwd                                                |
| Correct Answer: E                                             |
|                                                               |
|                                                               |
|                                                               |